## Informatik für Mathematiker und Physiker HS15

## Exercise Sheet 11

Submission deadline: 15:15 - Tuesday 1st December, 2015

Course URL: <http://lec.inf.ethz.ch/ifmp/2015/>

## Assignment 1 – Skript-Aufgabe 146 (4 points)

We want to have a function that *normalizes* a rational number, i.e. transforms it into the unique representation in which numerator and denominator are relatively prime, and the denominator is positive. For example,  $21$ 

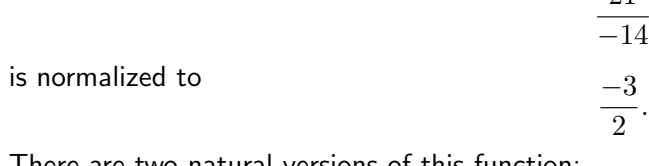

There are two natural versions of this function:

```
// POST: r is normalized
void normalize (rational& r) ;
```
 $//$  POST: return value is the normalization of r rational normalize (**const** rational& r) ;

Write a program normalize\_rat.cpp in which you implement one of them, and argue why you have chosen this version over the other one. You can take the program use\_rational.cpp from the lecture website as reference for how to use the rational struct.

**Hint:** you may want to use the function  $\text{gcd}$  from lecture 9, modified for arguments of type int.

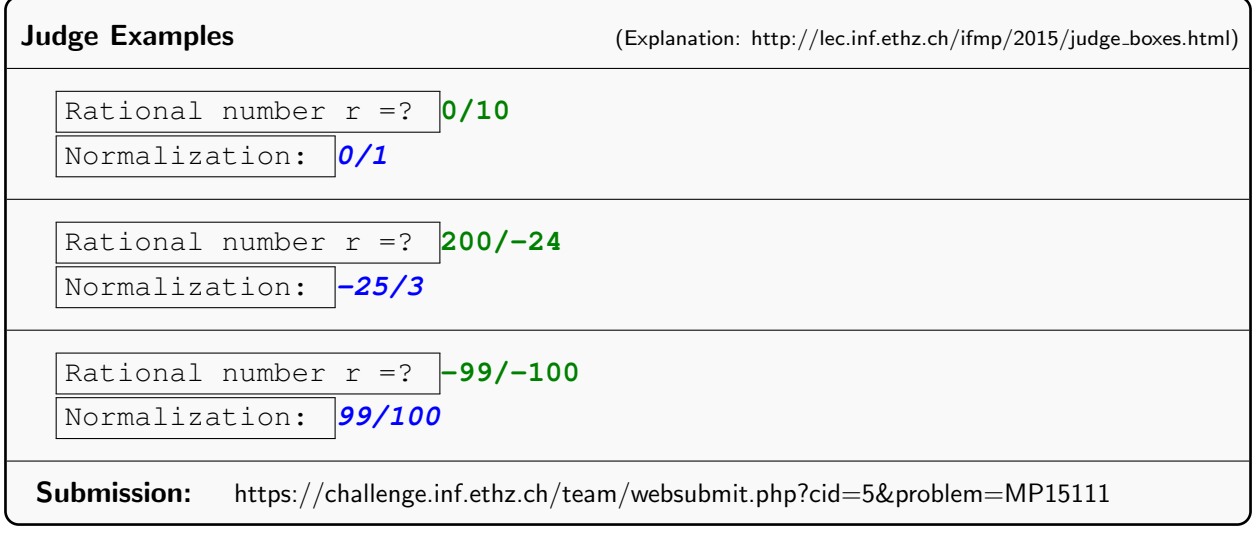